# $\overline{\phantom{a}}$ kу<br>Valk **Firecracker as a container runtime** FOSDEM | 03.Feb.2019

# **Hi, I'm Dongsu**

### **Dongsu Park**

Software engineer, Kinvolk

Working on container runtimes, Flatcar Linux, kube-spawn, etc.

Github: dongsupark Email: dongsu@kinvolk.io

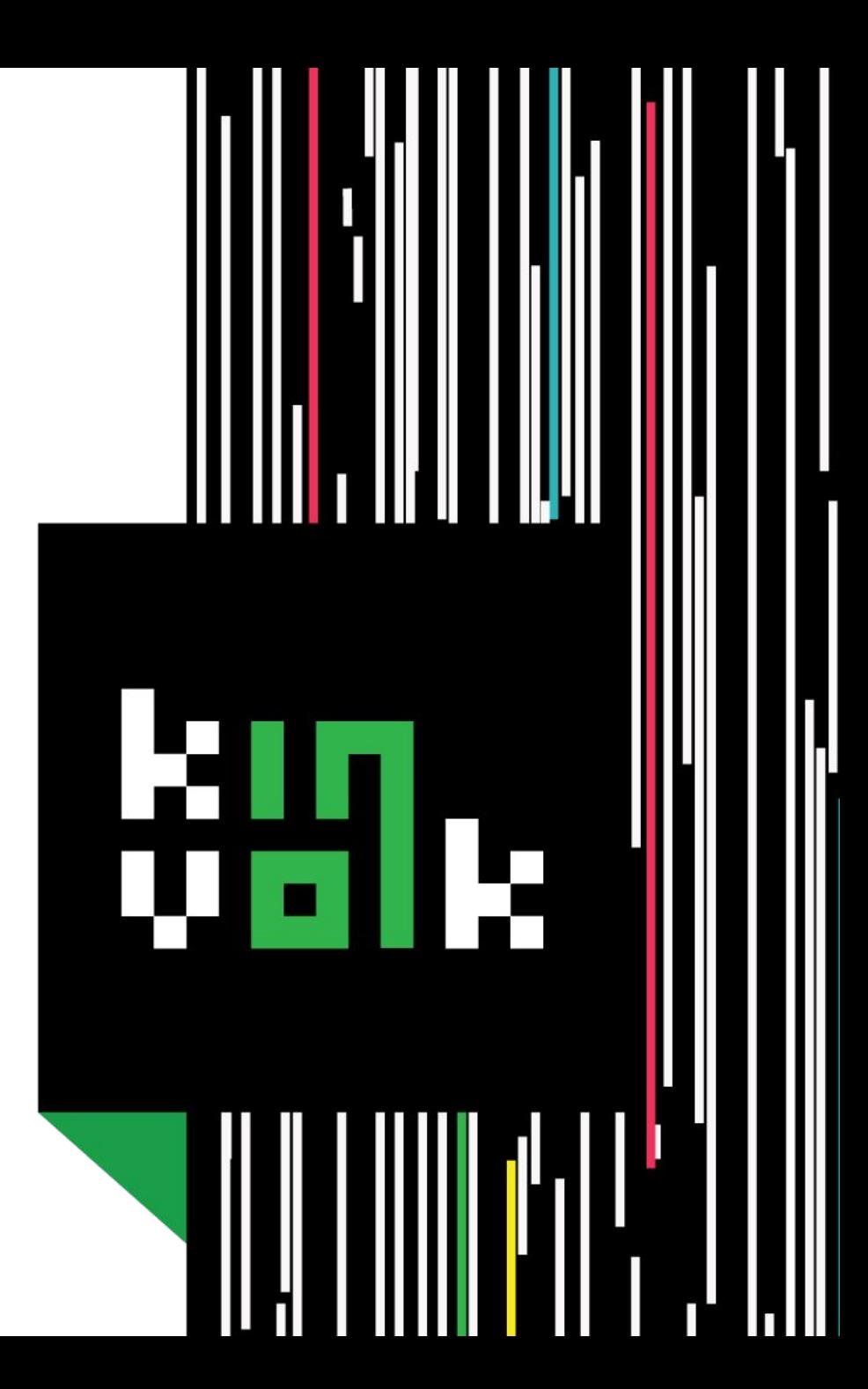

**Kinvolk**

#### The Deep-stack Kubernetes Experts

Engineering services and products for Kubernetes, containers, process management and Linux user-space + kernel

Blog: kinvolk.io/blog Github: kinvolk Twitter: kinvolkio Email: hello@kinvolk.io

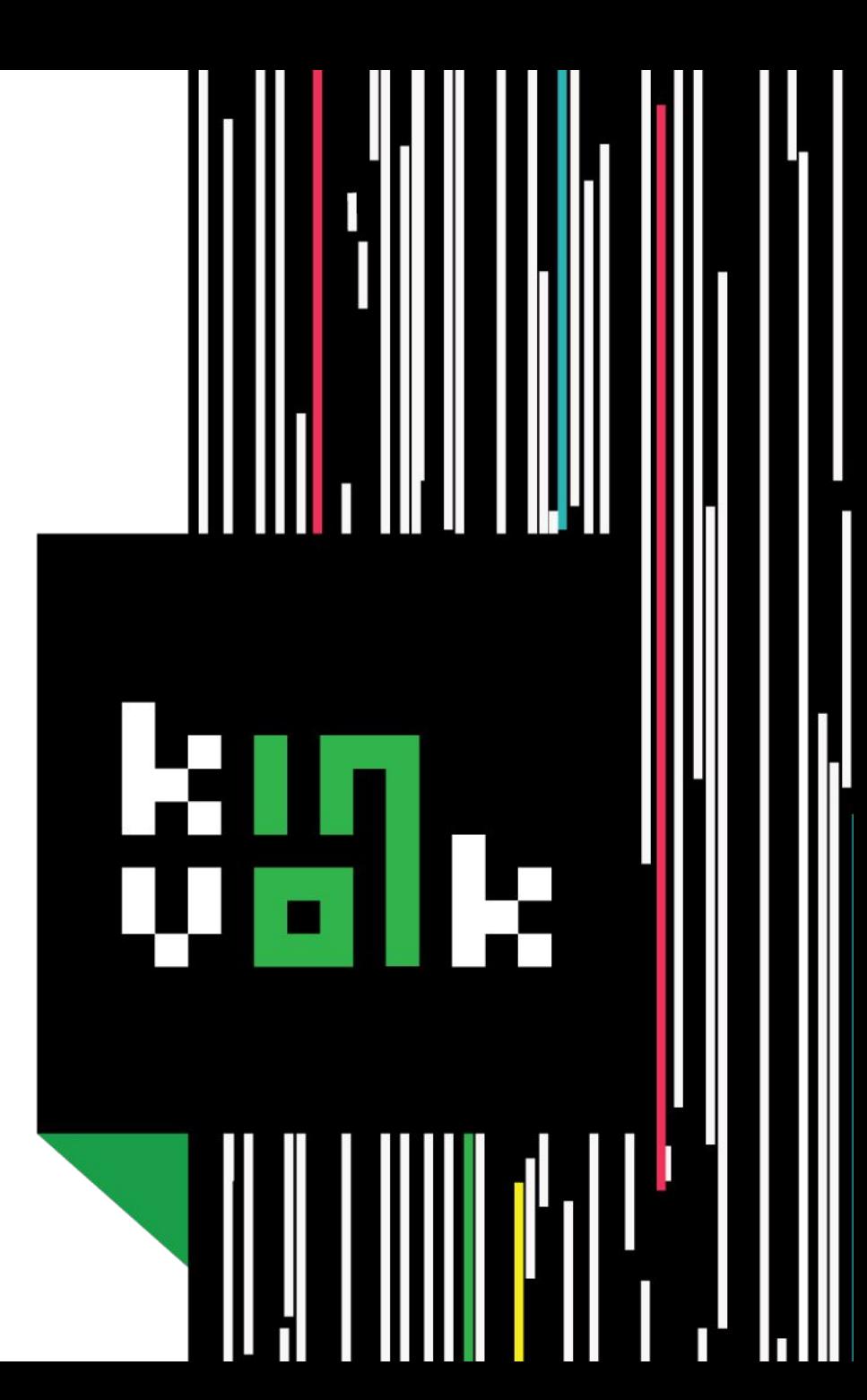

#### **Firecracker**

- Lightweight Virtualization Machine Monitor (VMM)
- Spawns multiple micro-vms in an efficient way
- For short-lived workloads
- A good balance between traditional VMs and containers
- Heavily makes use of Linux KVM
- Based on crosvm from Google ChromeOS
- Open sourced in Dec 2018:
	- <https://github.com/firecracker-microvm/firecracker>
	- Written in Rust

### **Firecracker (example)**

```
# ./firecracker --api-sock /tmp/firecracker.socket
# curl --unix-socket /tmp/firecracker.socket -i \
      -X PUT 'http://localhost/boot-source' \
      -H 'Accept: application/json' \
      -H 'Content-Type: application/json' \
      -d '{
       "kernel_image_path": "/tmp/hello-vmlinux.bin",
        "boot_args": "console=ttyS0 reboot=k panic=1 pci=off"
      }'
# curl --unix-socket /tmp/firecracker.socket -i \
      -X PUT 'http://localhost/drives/rootfs' \
      -H 'Accept: application/json' \
      -H 'Content-Type: application/json' \
      -d '{
       "drive_id": "rootfs",
       "path_on_host": "/tmp/hello-rootfs.ext4",
       "is_root_device": true,
        "is_read_only": false
      }'
```
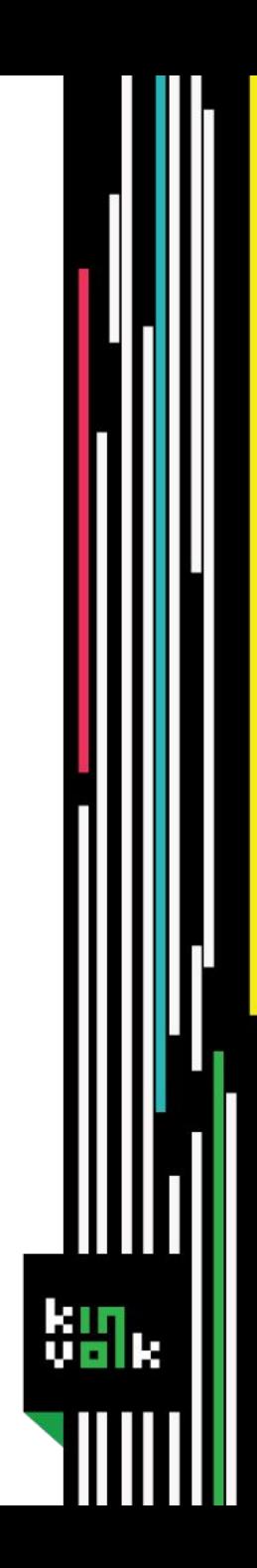

### **Firecracker (example)**

```
# curl --unix-socket /tmp/firecracker.socket -i \
      -X PUT 'http://localhost/actions' \
      -H 'Accept: application/json' \
      -H 'Content-Type: application/json' \
      -d '{
       "action_type": "InstanceStart"
      }'
```

```
### Then the microvm boots
```
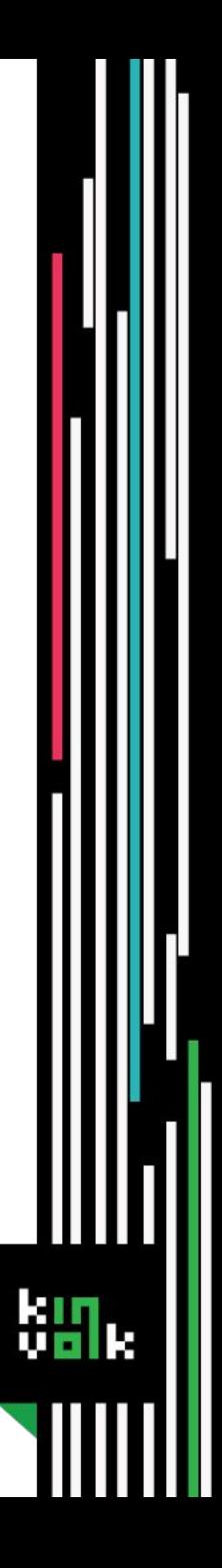

### **Integration with container managers**

- With containerd:
	- <https://github.com/firecracker-microvm/firecracker-containerd/>
	- 3 components: Agent, Snapshotter, Runtime
	- Containerd-specific shim needs to be installed
	- Heavily depends on gRPC/ttRPC interface of containerd
- With Kata-container:
	- <https://github.com/kata-containers/runtime/pull/1044>
	- Relatively clean implementation
	- Basically a VM-based container runtime

### **CRI-O**

- OCI-based Kubernetes Container Runtime Interface
	- <https://github.com/kubernetes-sigs/cri-o>
	- Implements Kubelet CRIs using OCI runtimes (runc)
	- Does not have complicated internal interfaces
- Crictl Command-line tools
	- <https://github.com/kubernetes-sigs/cri-tools/>
	- Similar cmdline interface shown to users

### **CRI-O runtime for Firecracker**

- Goal: make a runtime add-on in CRI-O, for Firecracker
	- Instead of the standard runtime v1 (oci)
	- support VM-based container runtime is in progress
		- <https://github.com/kubernetes-sigs/cri-o/pull/2025>
- Rely on the Firecracker Go-SDK
	- <https://github.com/firecracker-microvm/firecracker-go-sdk>
	- A good wrapper around low-level KVM functionalities
	- Written in Go, easy to be integrated with container runtimes

#### **CRI-O runtime for Firecracker**

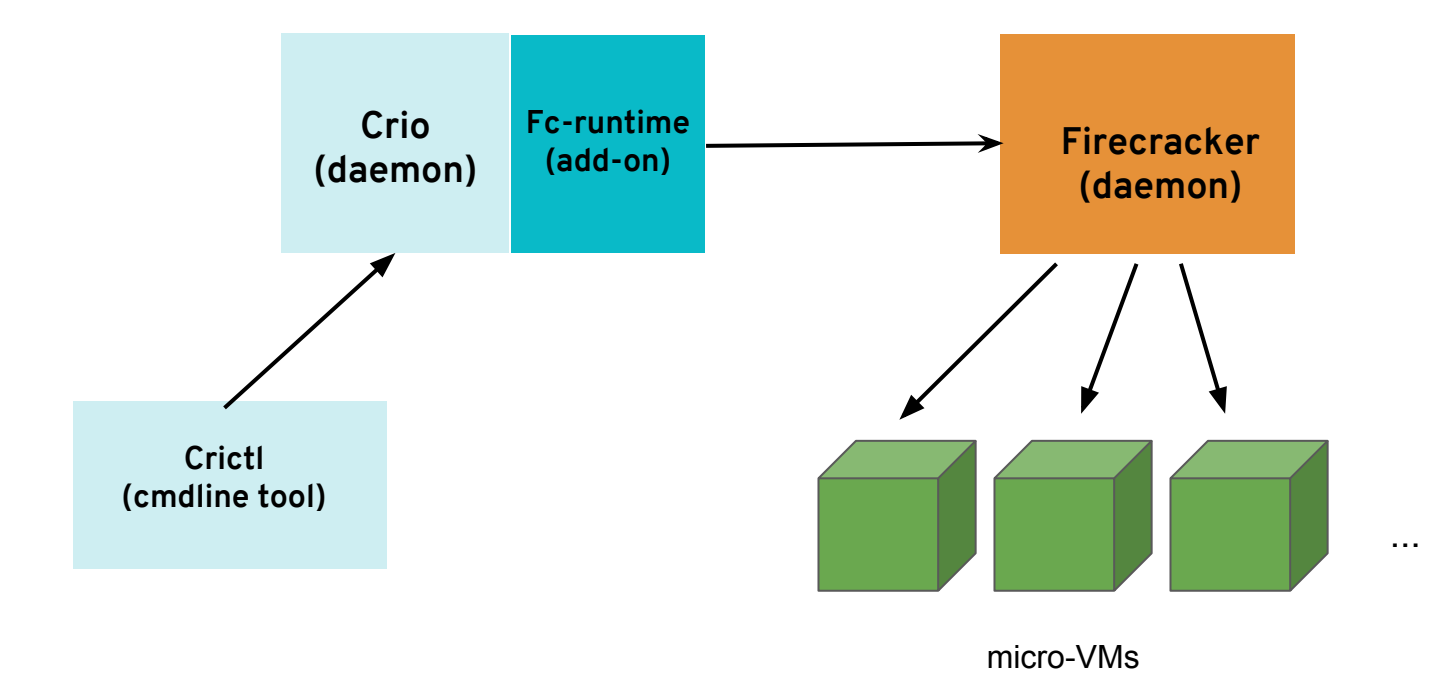

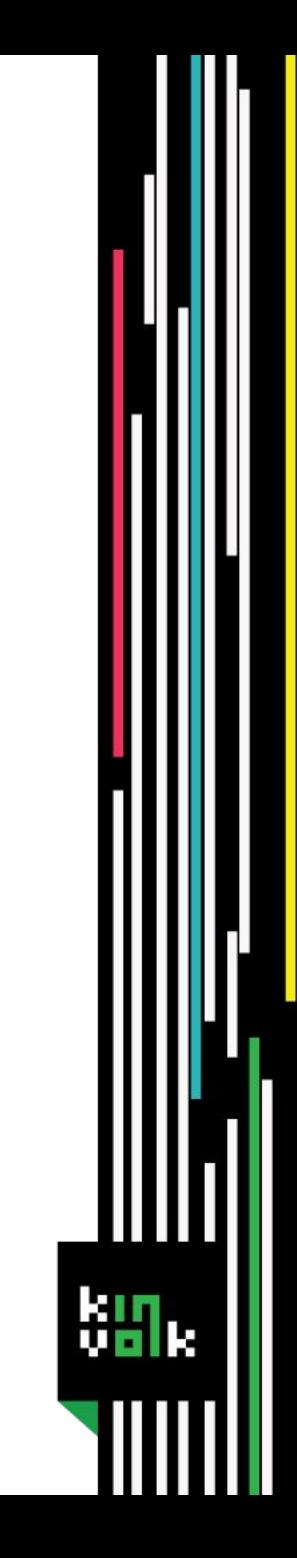

#### **CRI-O runtime for Firecracker**

- Current PoC available:
	- <https://github.com/kinvolk/cri-o/tree/dongsu/fc-runtime>
	- Reads config for setting up Kernel & rootfs for firecracker
	- When starting container, spawns a firecracker process
	- Still in heavy development
- A simple tool for creating Kernel & rootfs image
	- <https://github.com/dongsupark/debian-firecracker>
	- Based on a Dockerfile to create vmlinux.bin & rootfs.ext4

## **Demo**

调.

#### **Future works**

- Clean up the tree to create a pull request to upstream ○ In sync with VM runtime of CRI-O
- Missing features
	- attach, exec, etc.
- Similar work for rktlet (?)

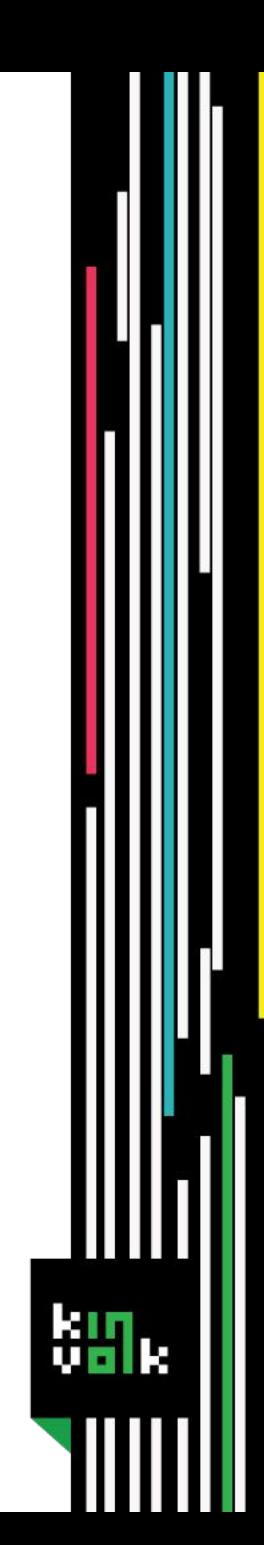

## **Thank you!**

#### **Dongsu Park**

Github: dongsupark Email: dongsu@kinvolk.io

#### **Kinvolk**

Blog: kinvolk.io/blog Github: kinvolk Twitter: kinvolkio Email: hello@kinvolk.io

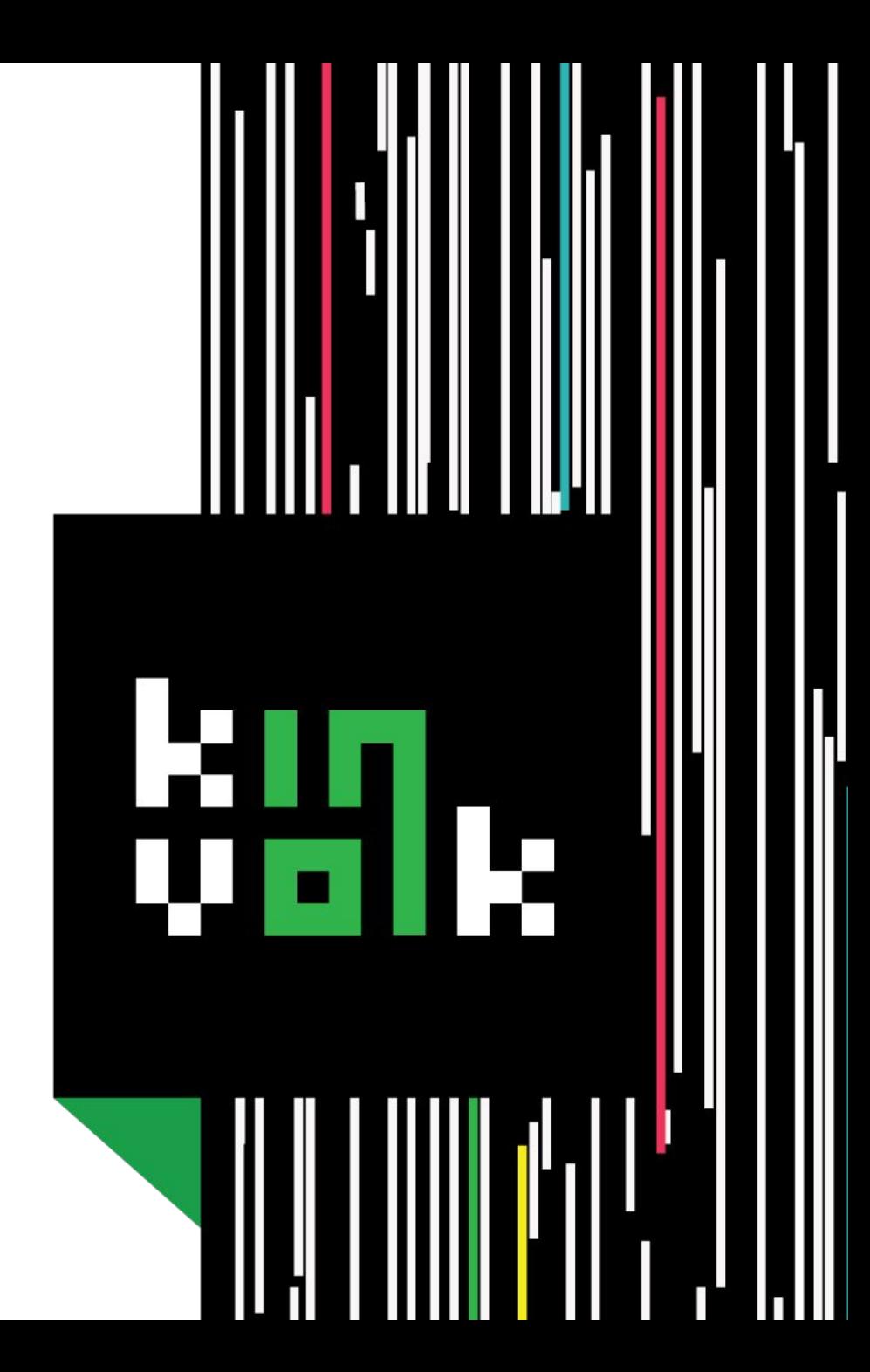